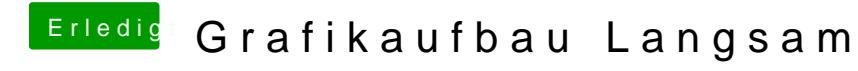

Beitrag von gothic860 vom 14. November 2011, 18:32

Das ist 1x Windows und 1x Mac zum Vergleichen.